# Windows11 PC上への **Salome-Meca2021の インストール**

⼀般社団法⼈オープンCAE学会

# インストール先PC推奨環境

- Windows 11 64 bit
- •メモリ 4 GB以上
- •ハードディスク空き容量 20 GB以上
- •インターネット接続

(動作を保証するものではありません)

# 7-zipの入手

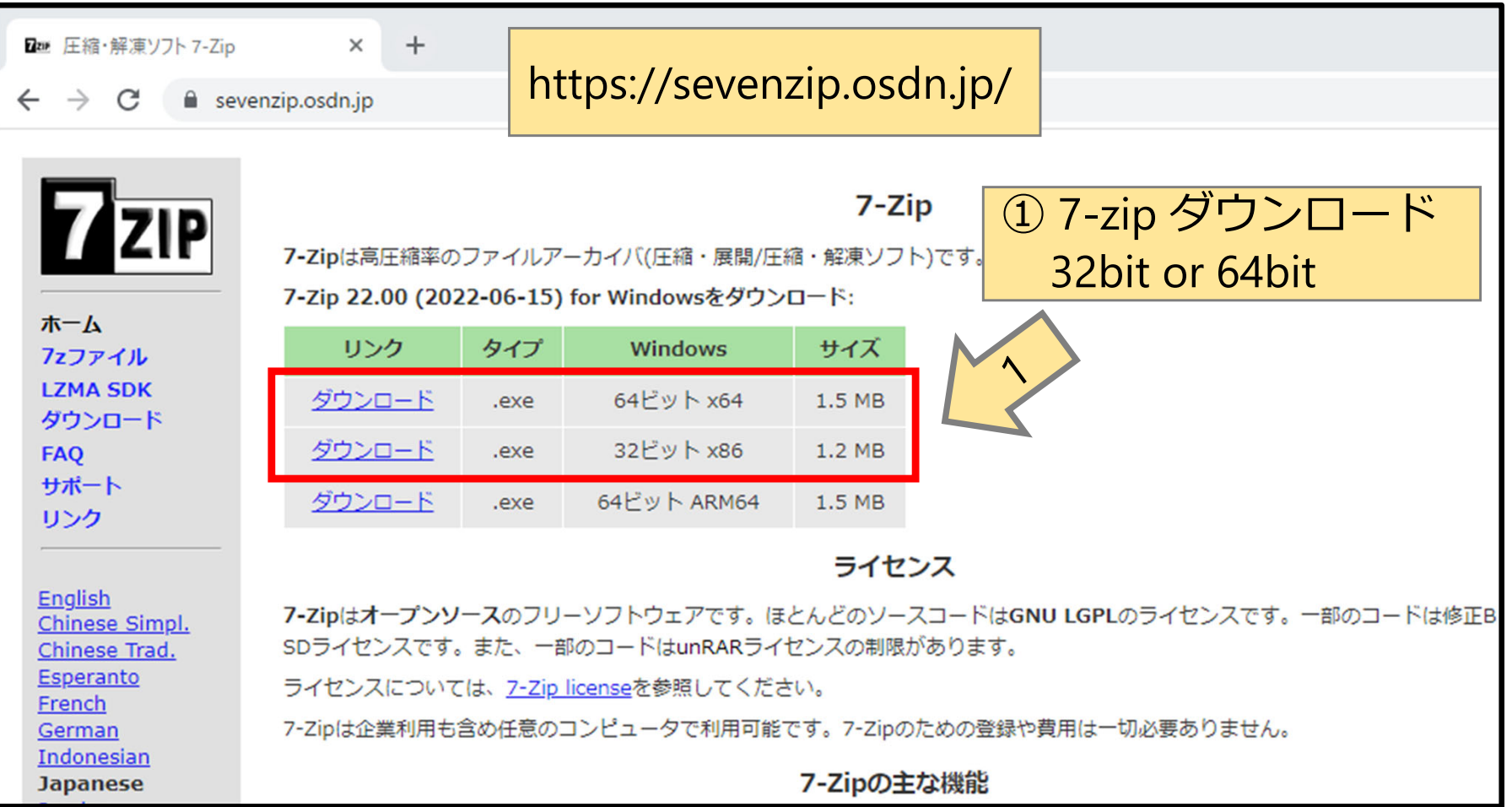

#### 7-zipの入手

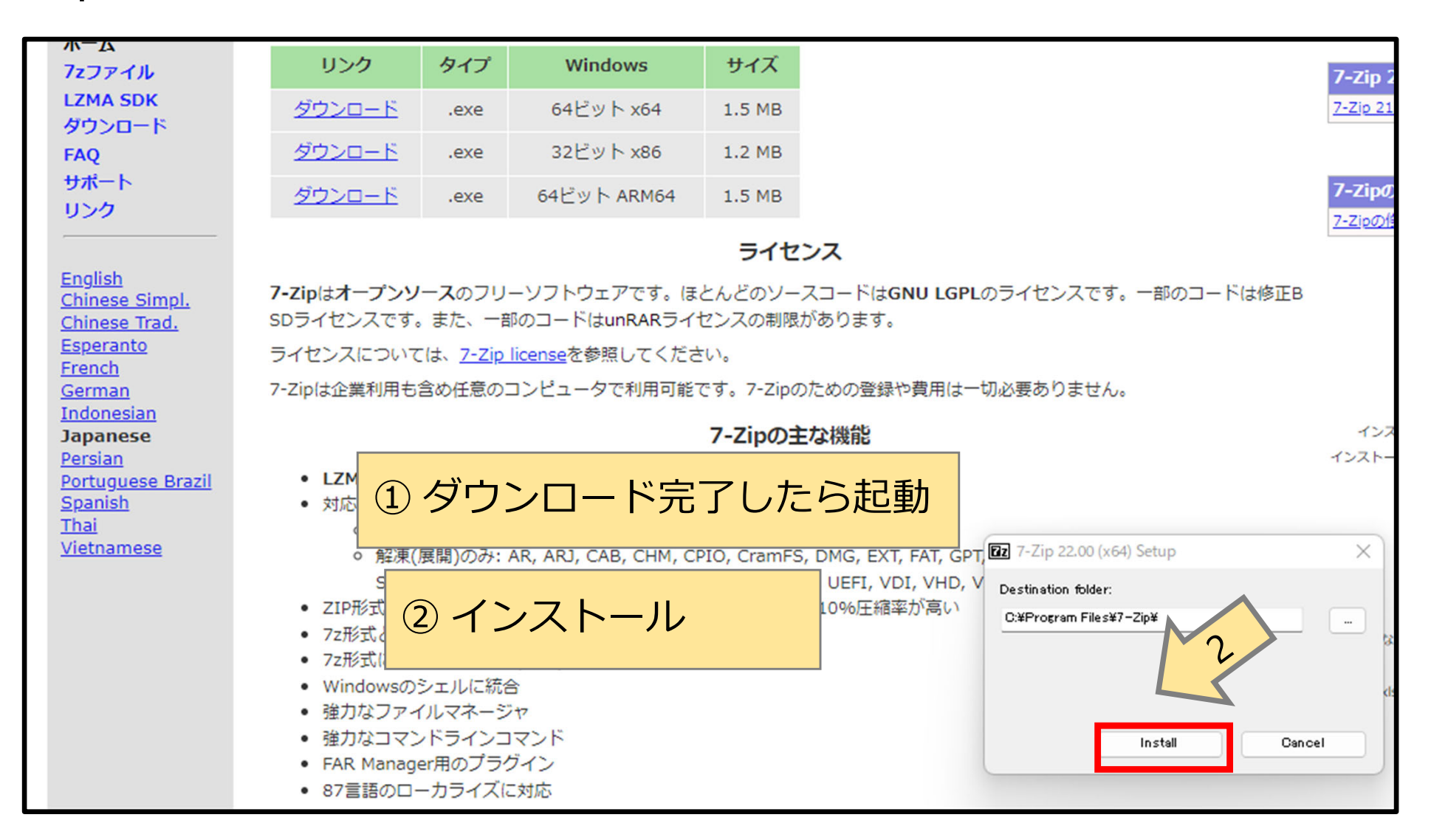

## 7-zipの入手

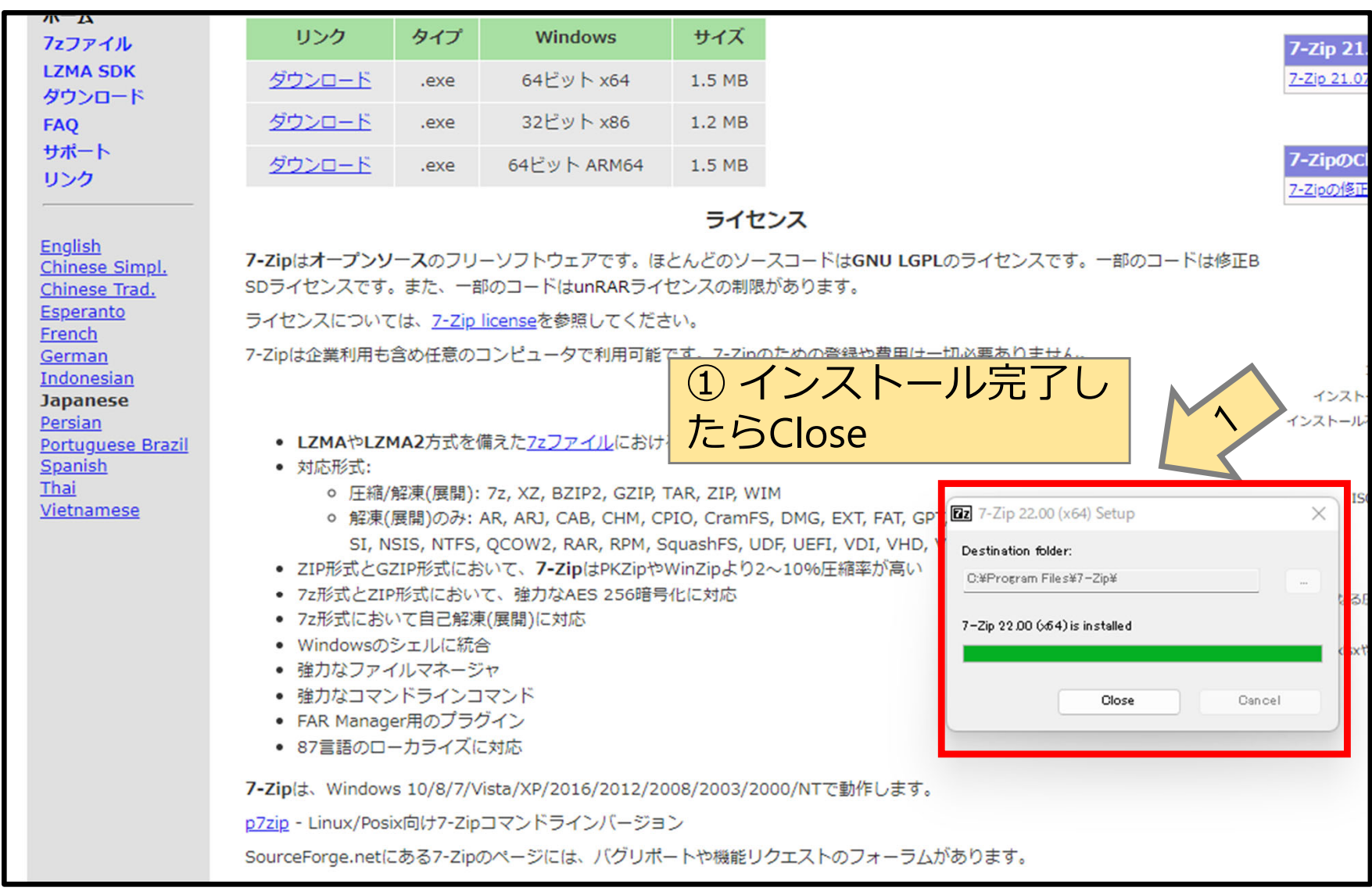

# エクスプローラでインストール先フォルダを作成

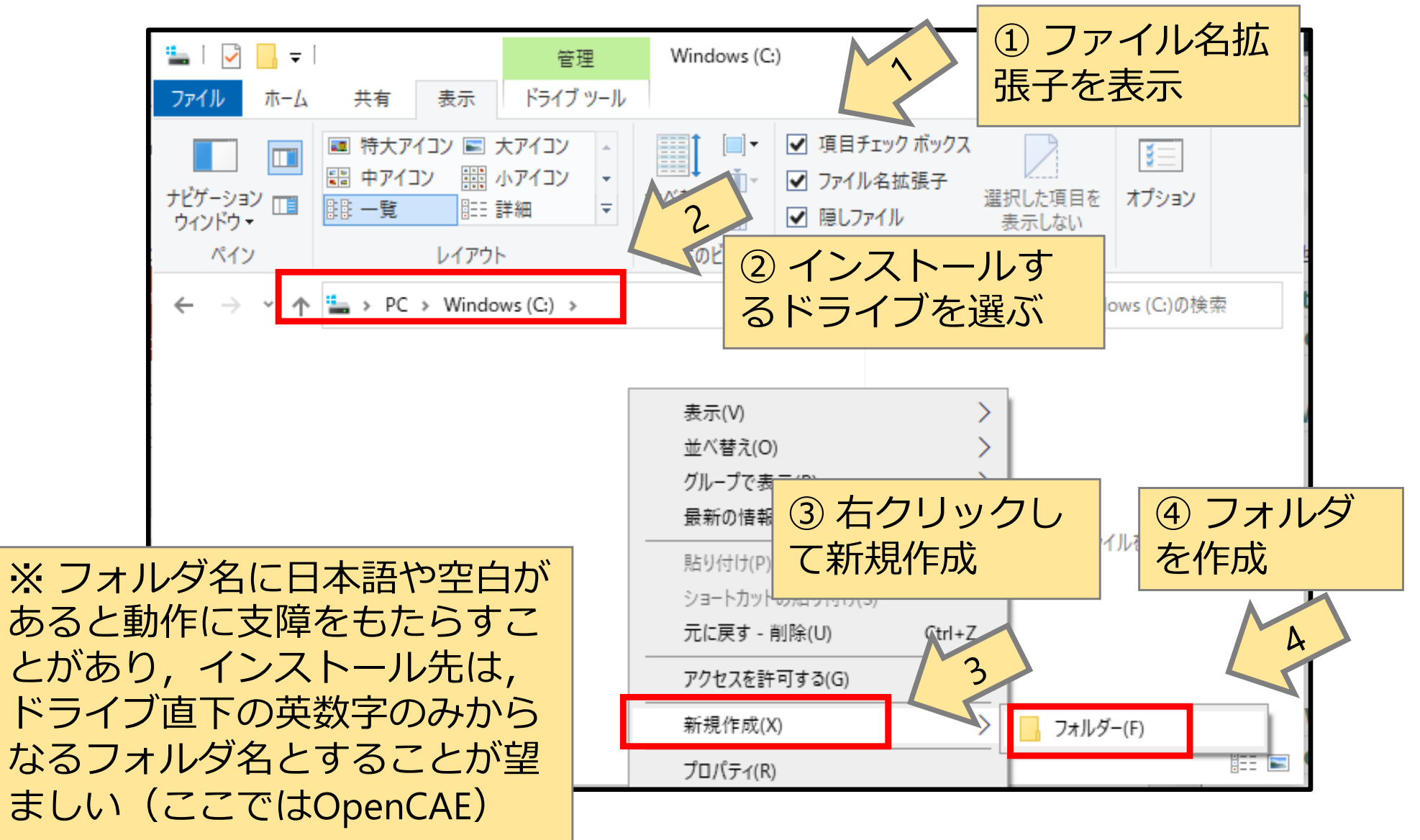

## エクスプローラでインストール先フォルダを作成

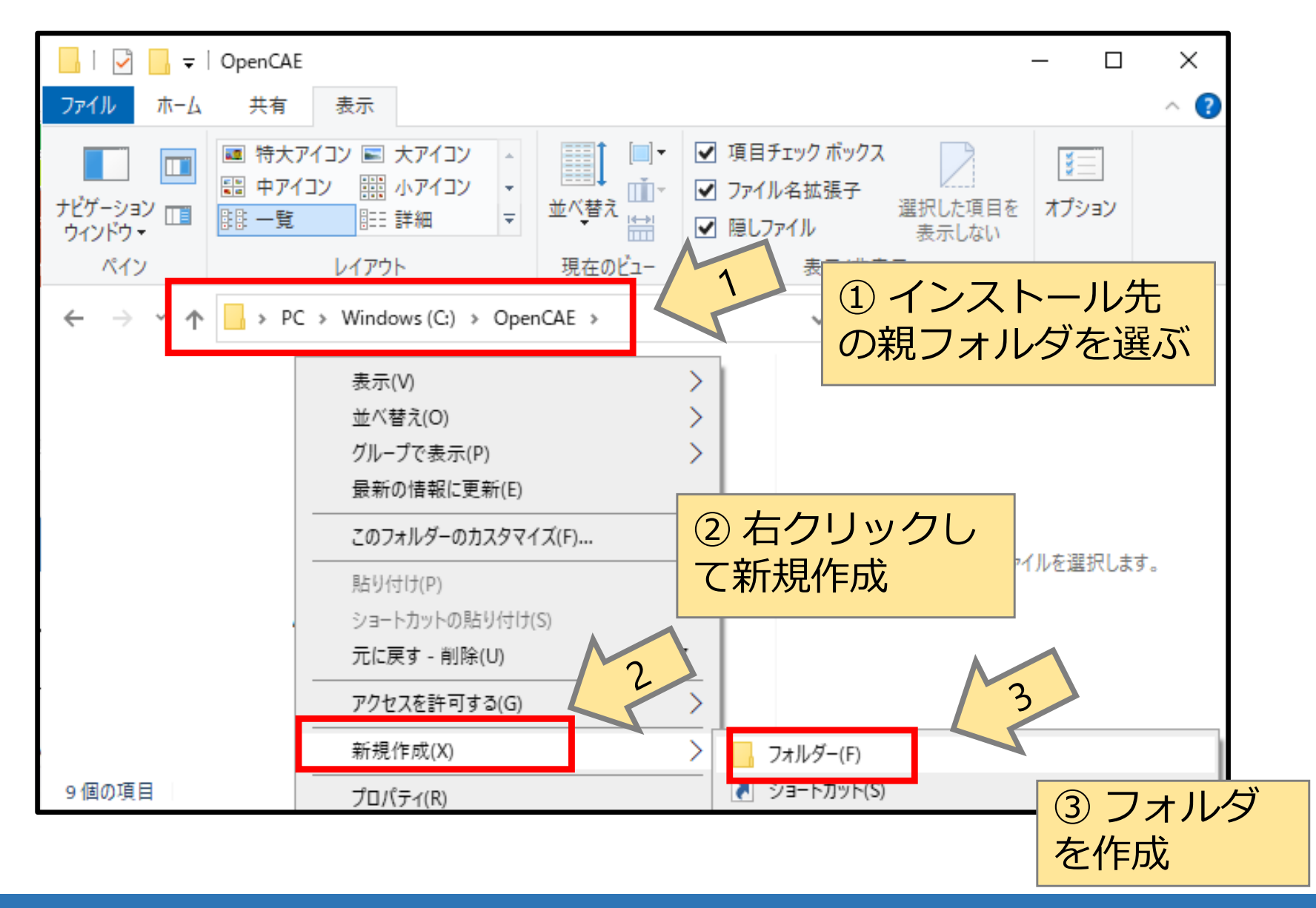

# エクスプローラでインストール先フォルダを作成

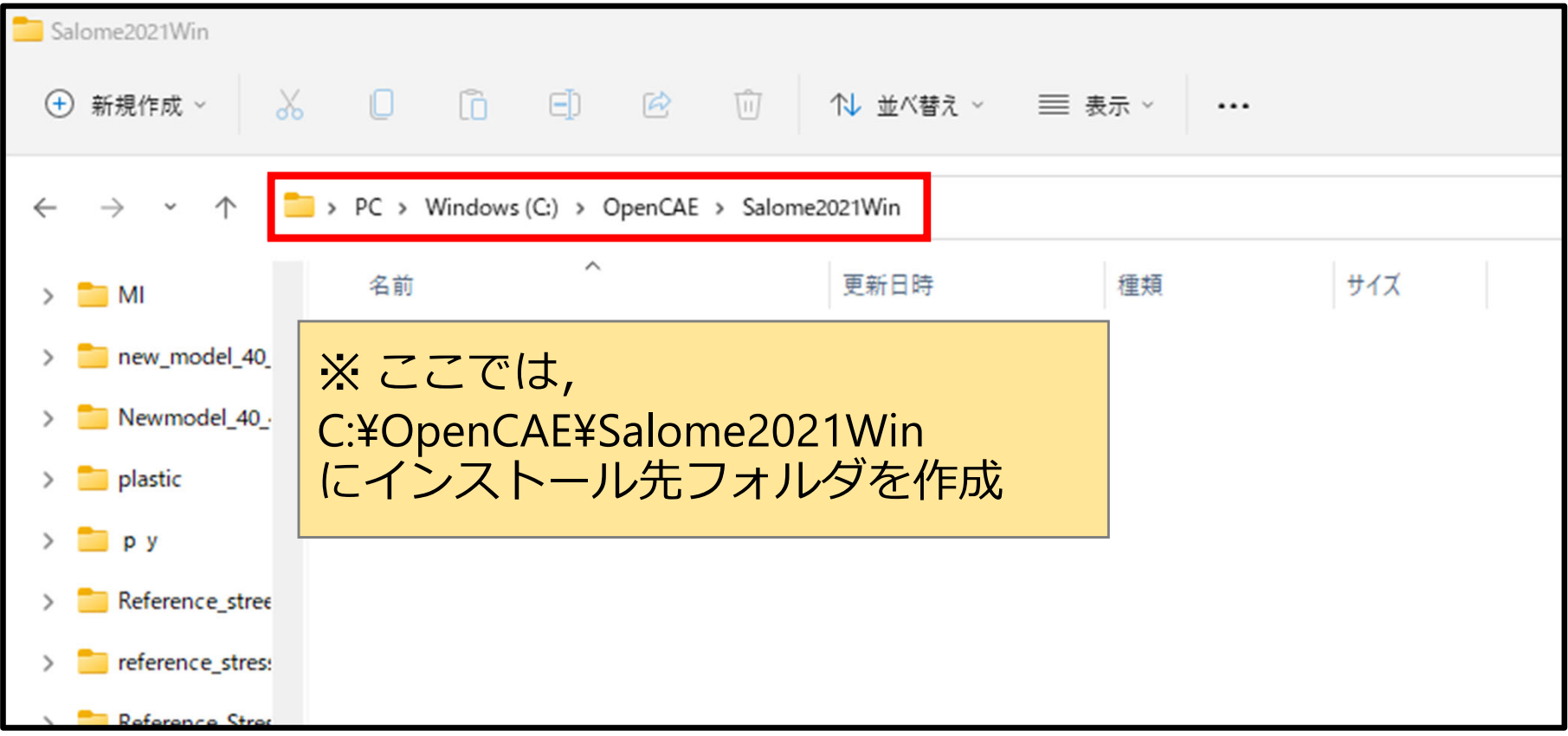

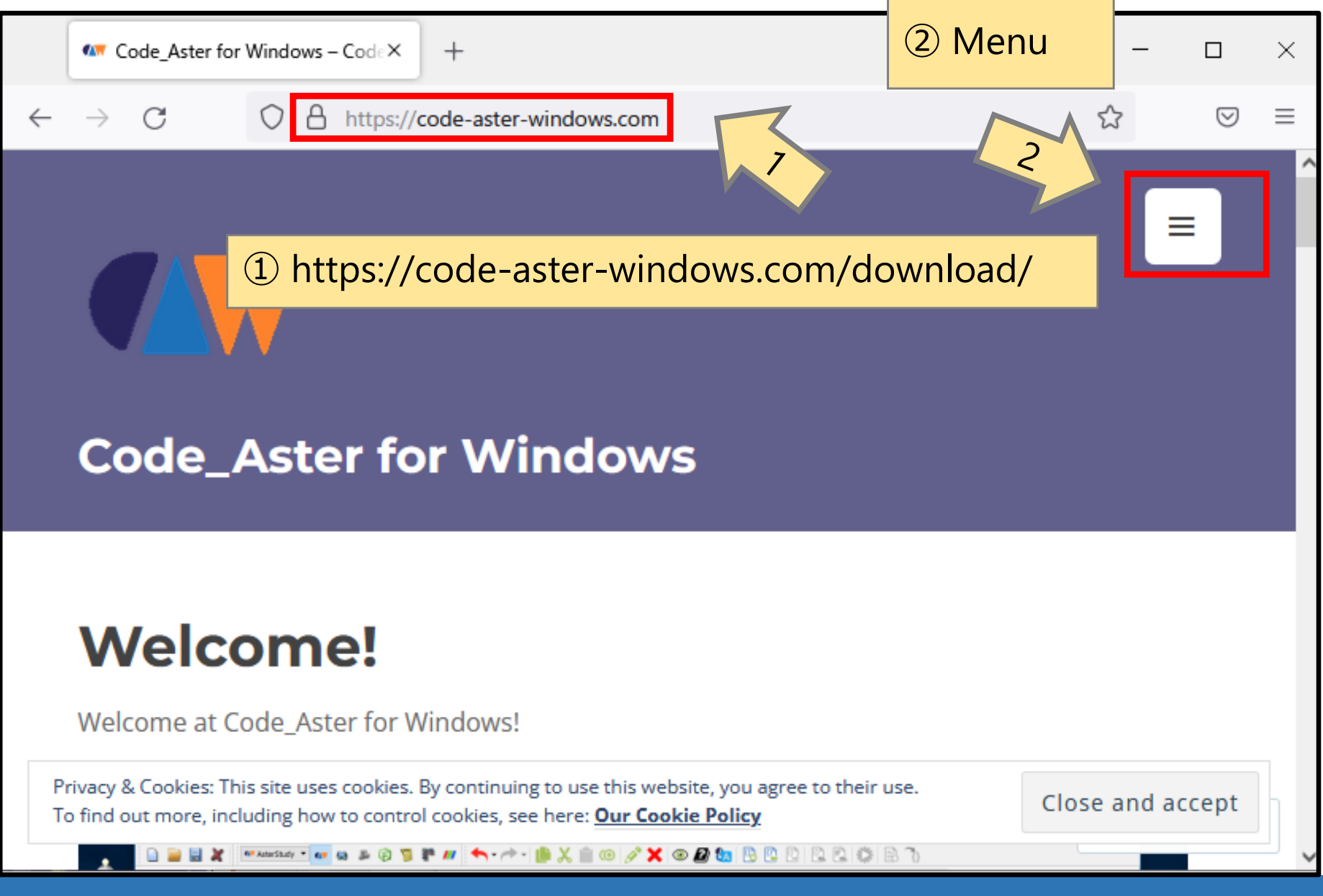

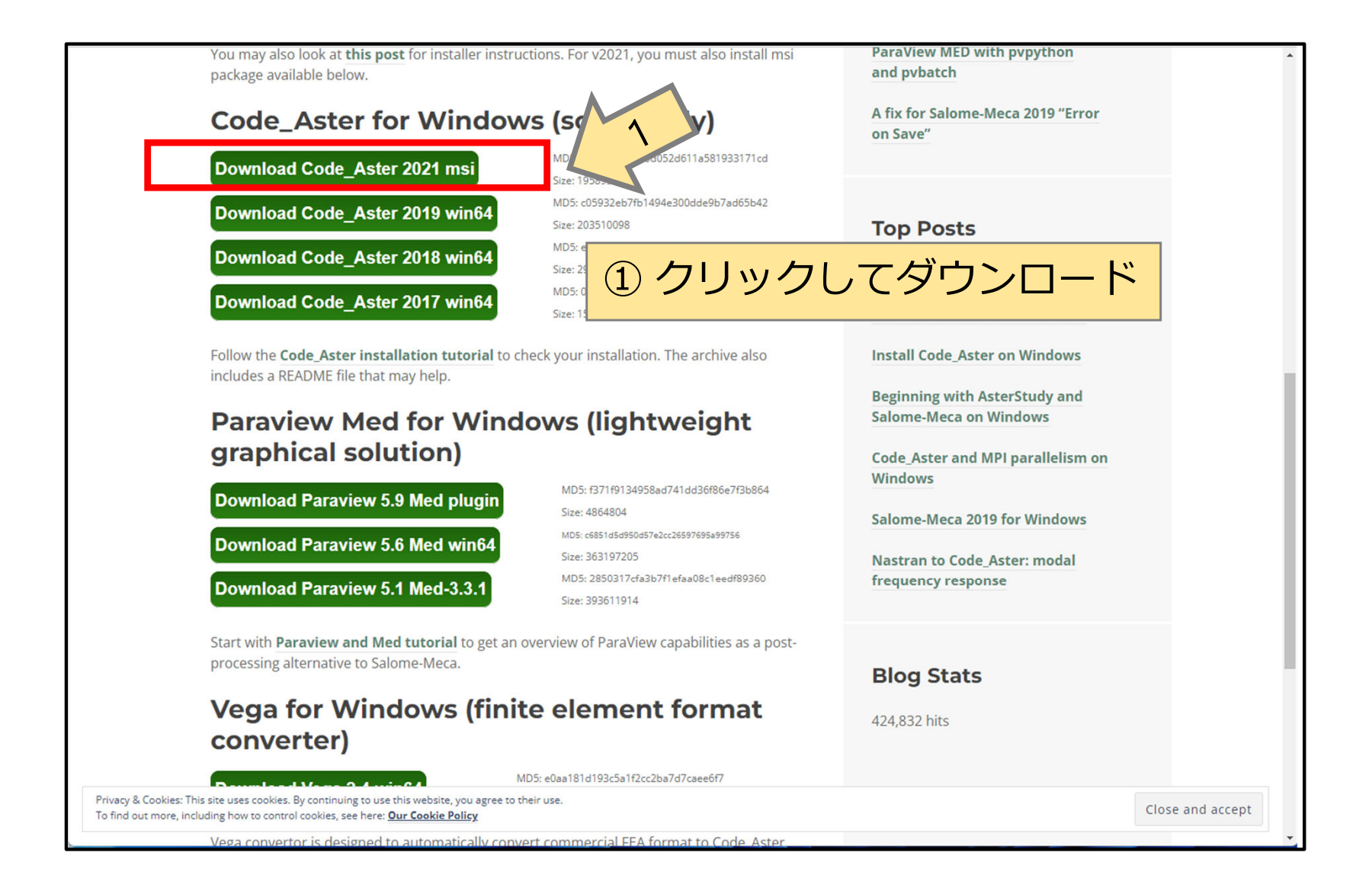

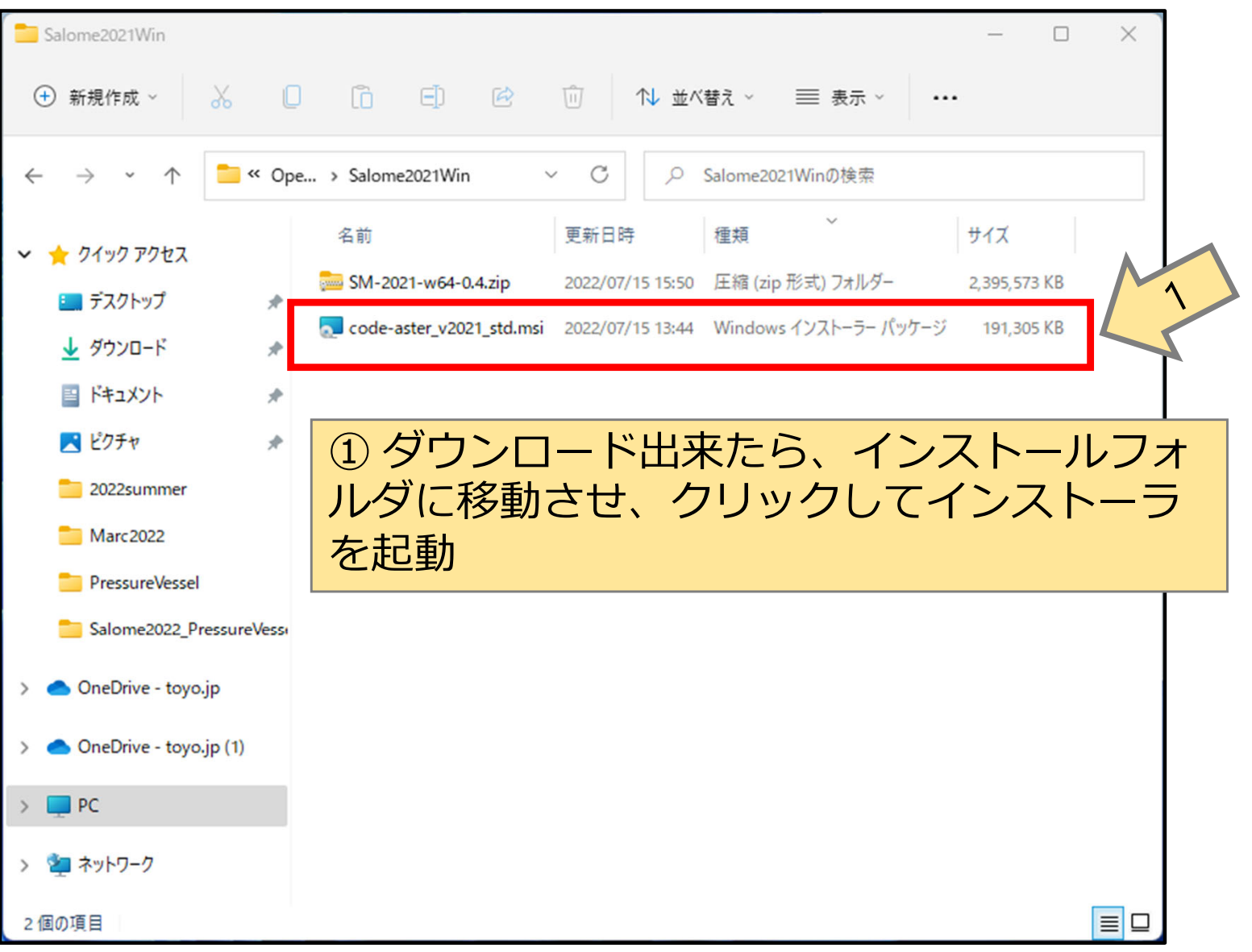

11

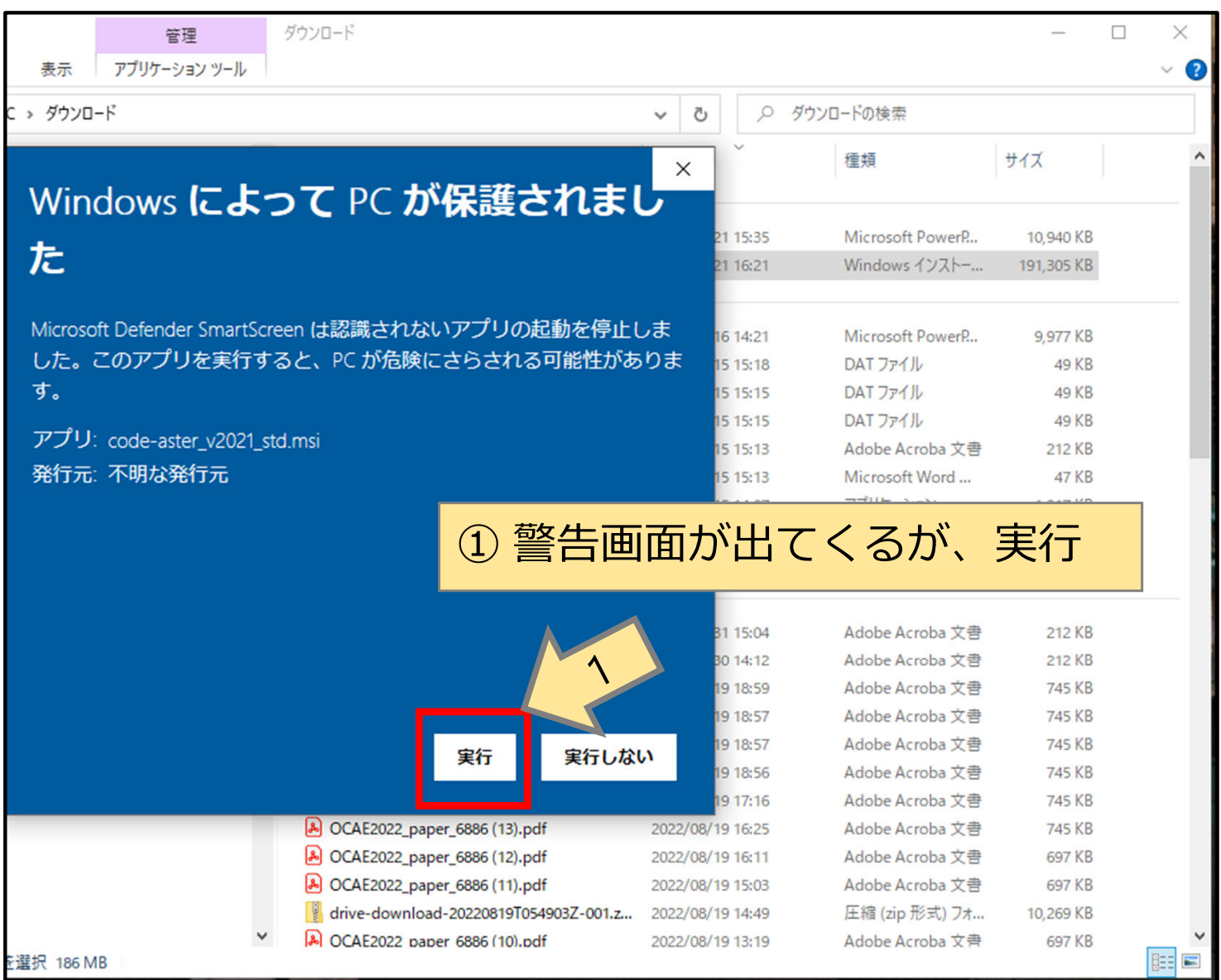

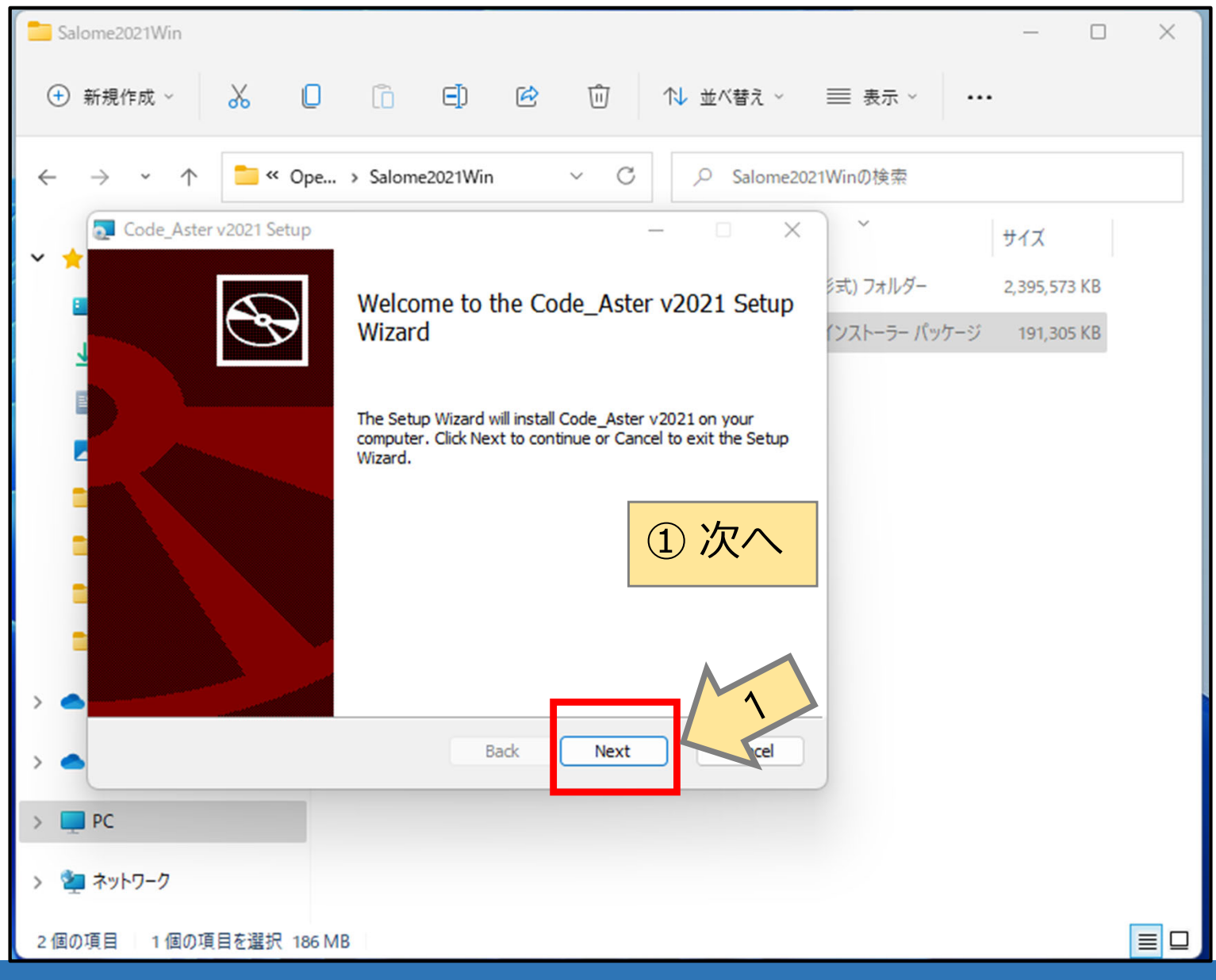

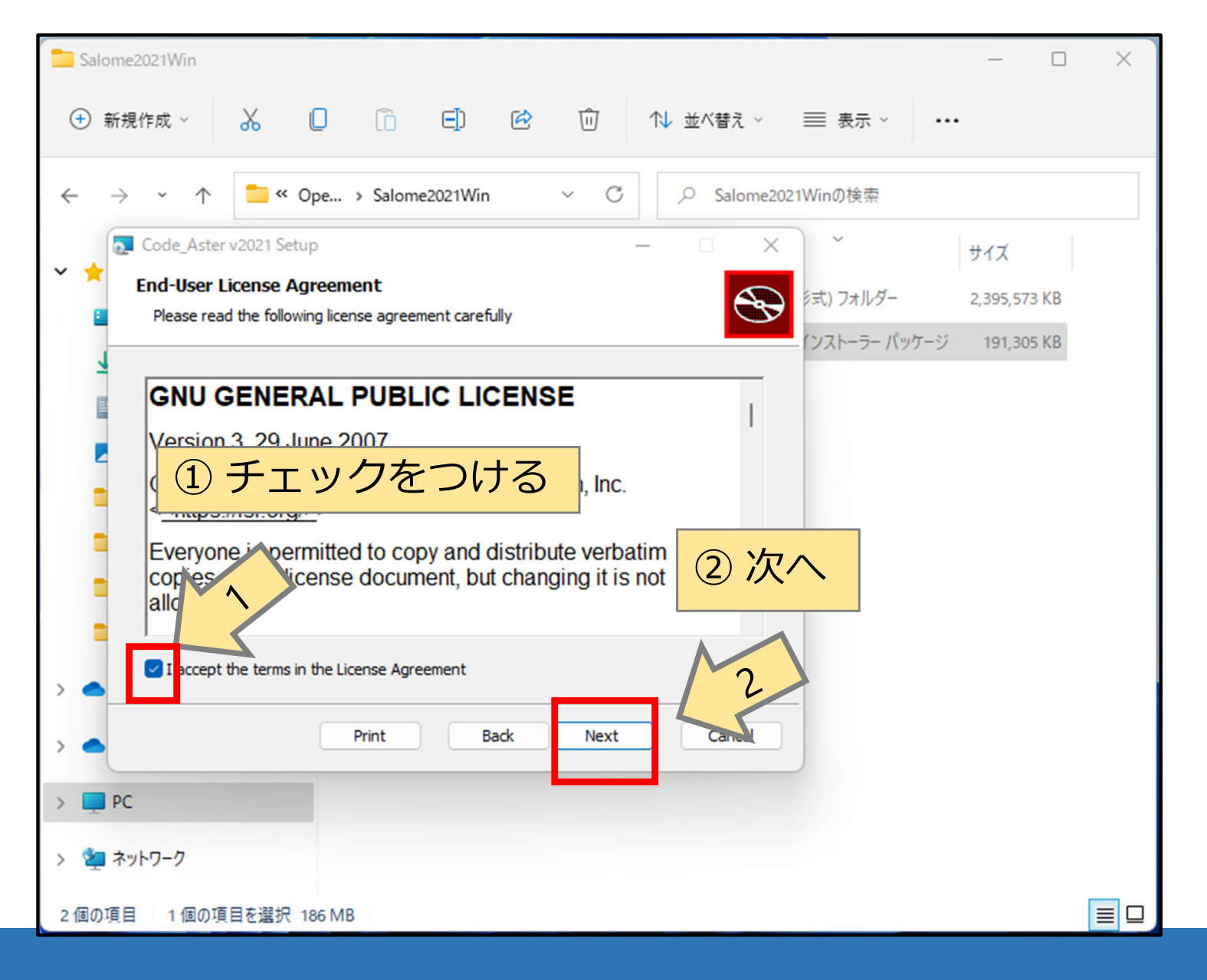

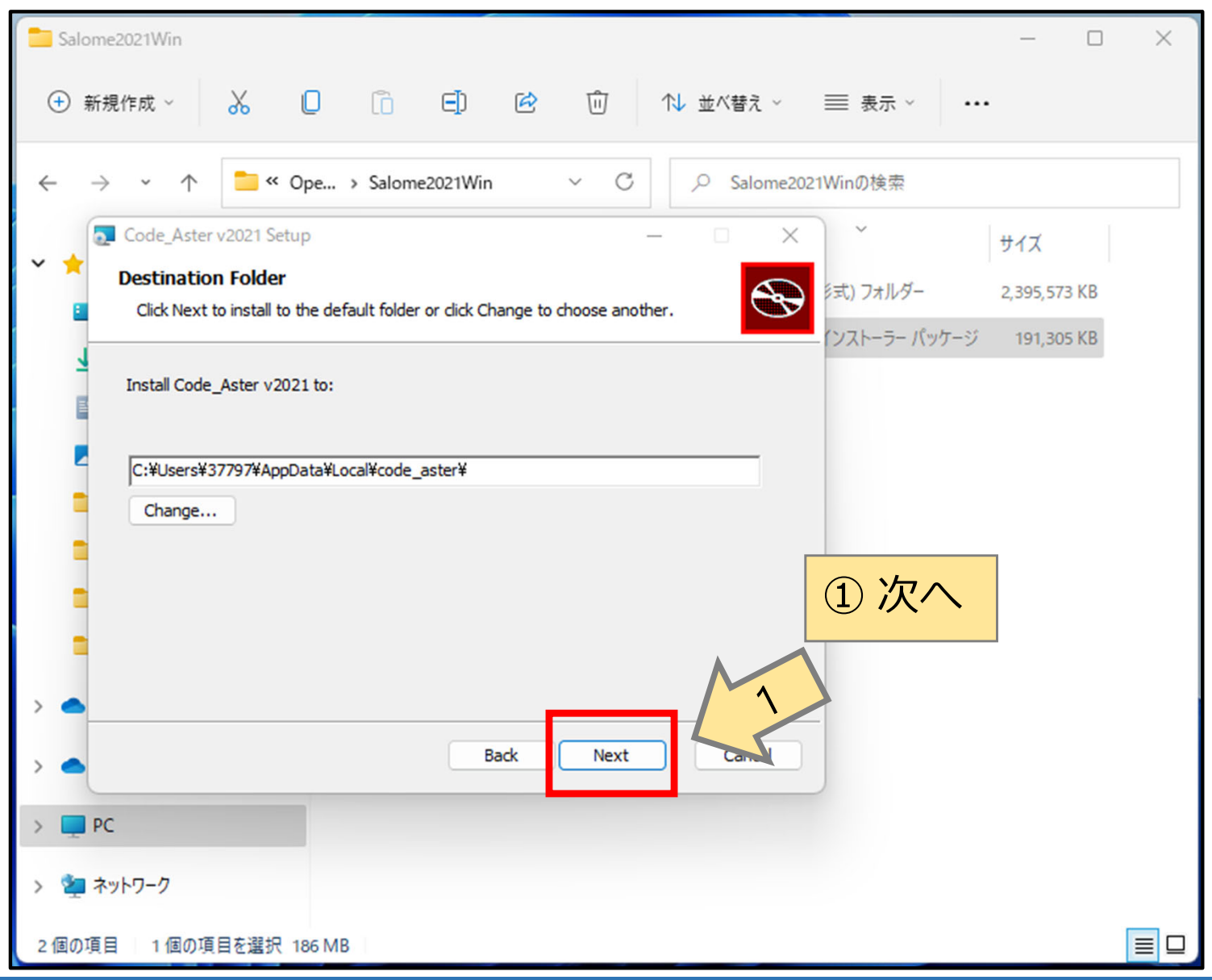

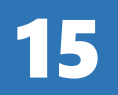

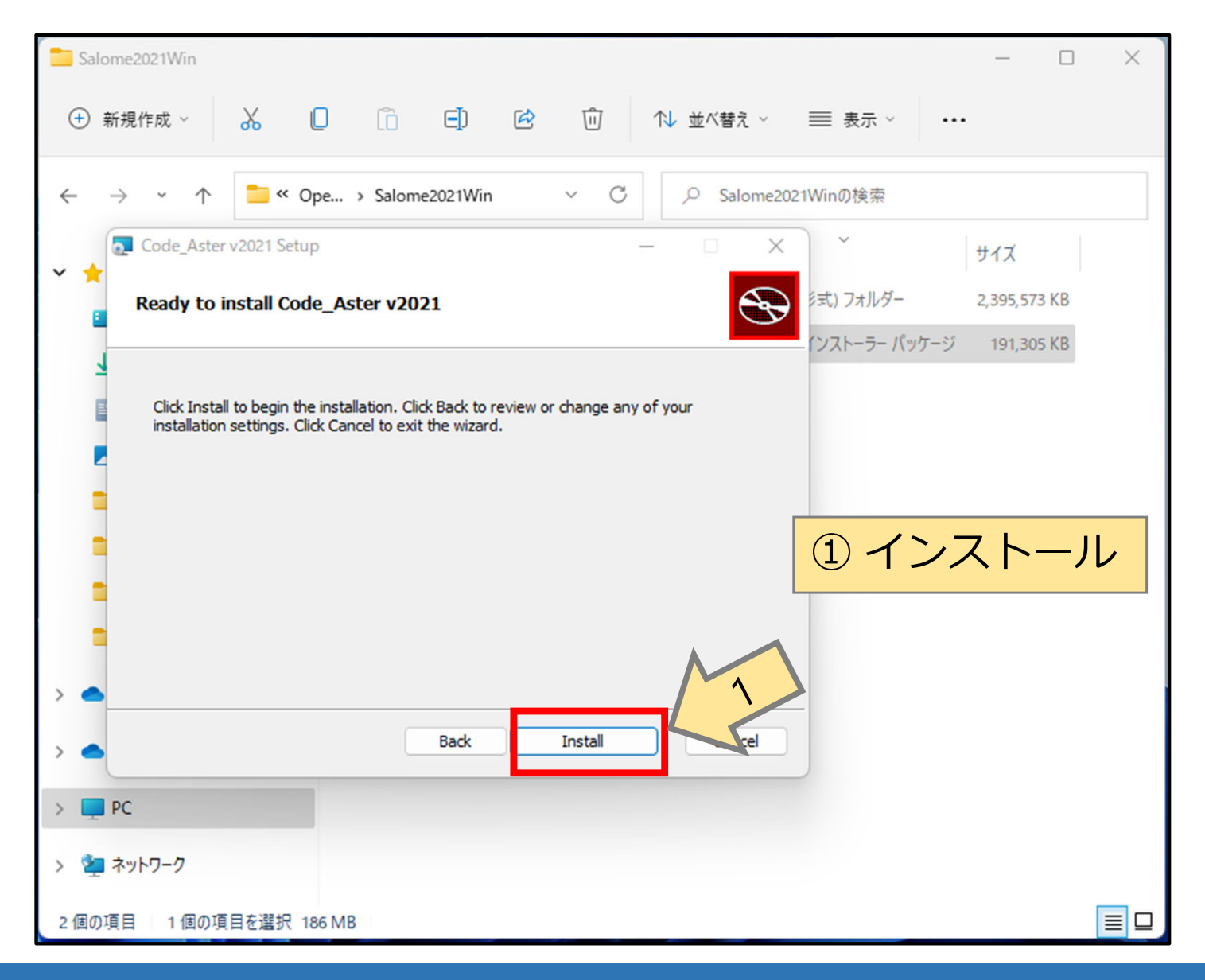

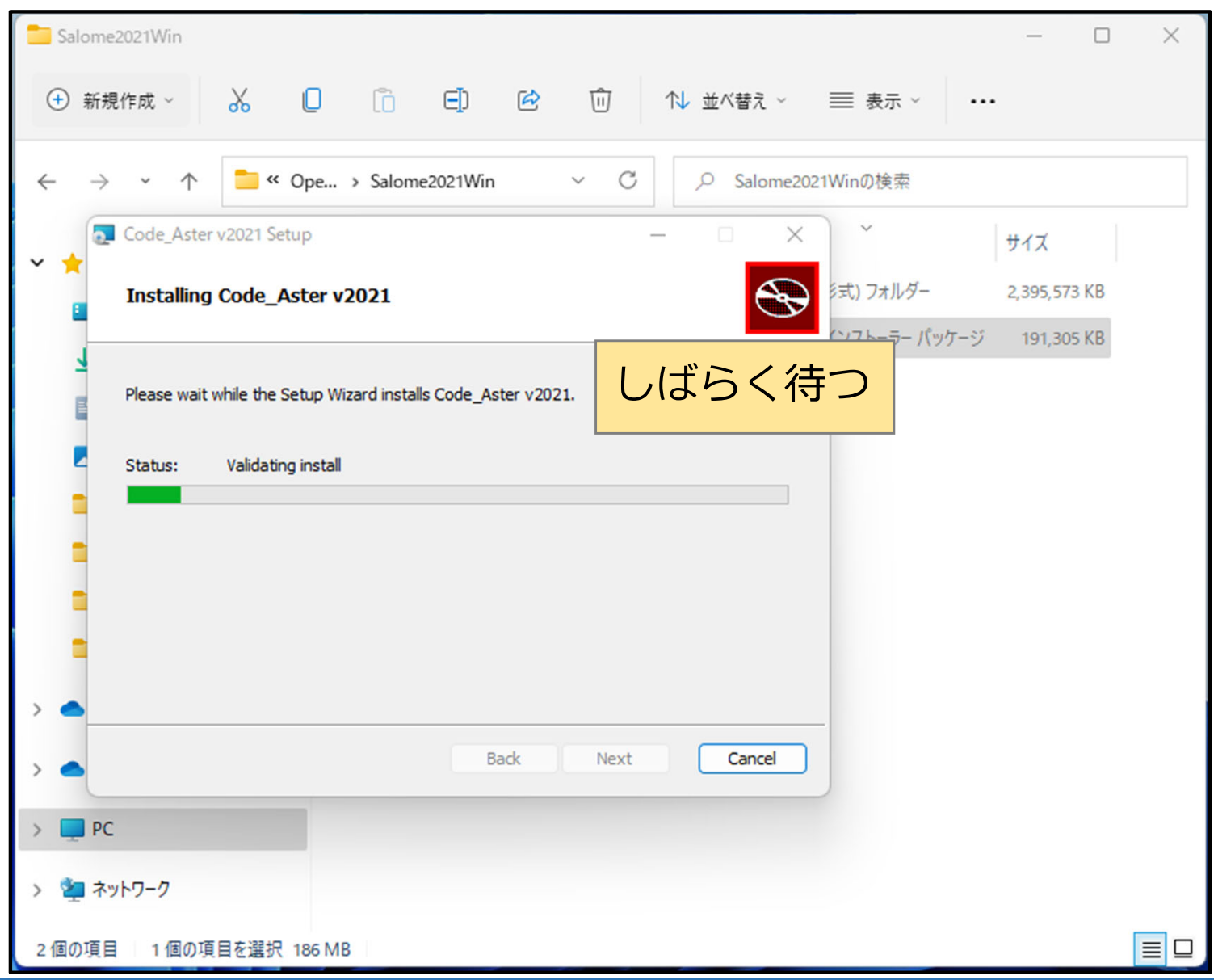

17

#### Code Aster for Windows の入手 Salome2021Win  $\equiv$  $\Box$  $\times$  $\sqrt{2}$ (+) 新規作成 v  $\chi$  $\Box$  $\Box$  $\mathbb{R}$ 而 1↓ 並べ替え > 三 表示 ~ ... <sup>6</sup> « Ope... > Salome202... >  $\mathcal{C}$ Q Salome2021Winの検索  $\checkmark$  $\leftarrow$ Code Aster v2021 Setup  $\times$ サイズ  $\checkmark$ -1 ミ式) フォルダー 2,395,573 KB Completed the Code\_Aster v2021 Setup Wizard (ソストーラー パッケージ 191,305 KB Click the Finish button to exit the Setup Wizard. Thank you for installing Code\_Aster! ①終了 Run update\_pyd\_links.bat: create sym links to aster.dll<br>Mandatory to properly run Code\_Aster version 15.4 Back Finish  $\mathcal{E}$  $P<sub>C</sub>$  $\mathcal{L}$ > 2 ネットワーク  $\blacksquare$ 2個の項目 1個の項目を選択 186 MB

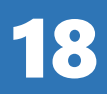

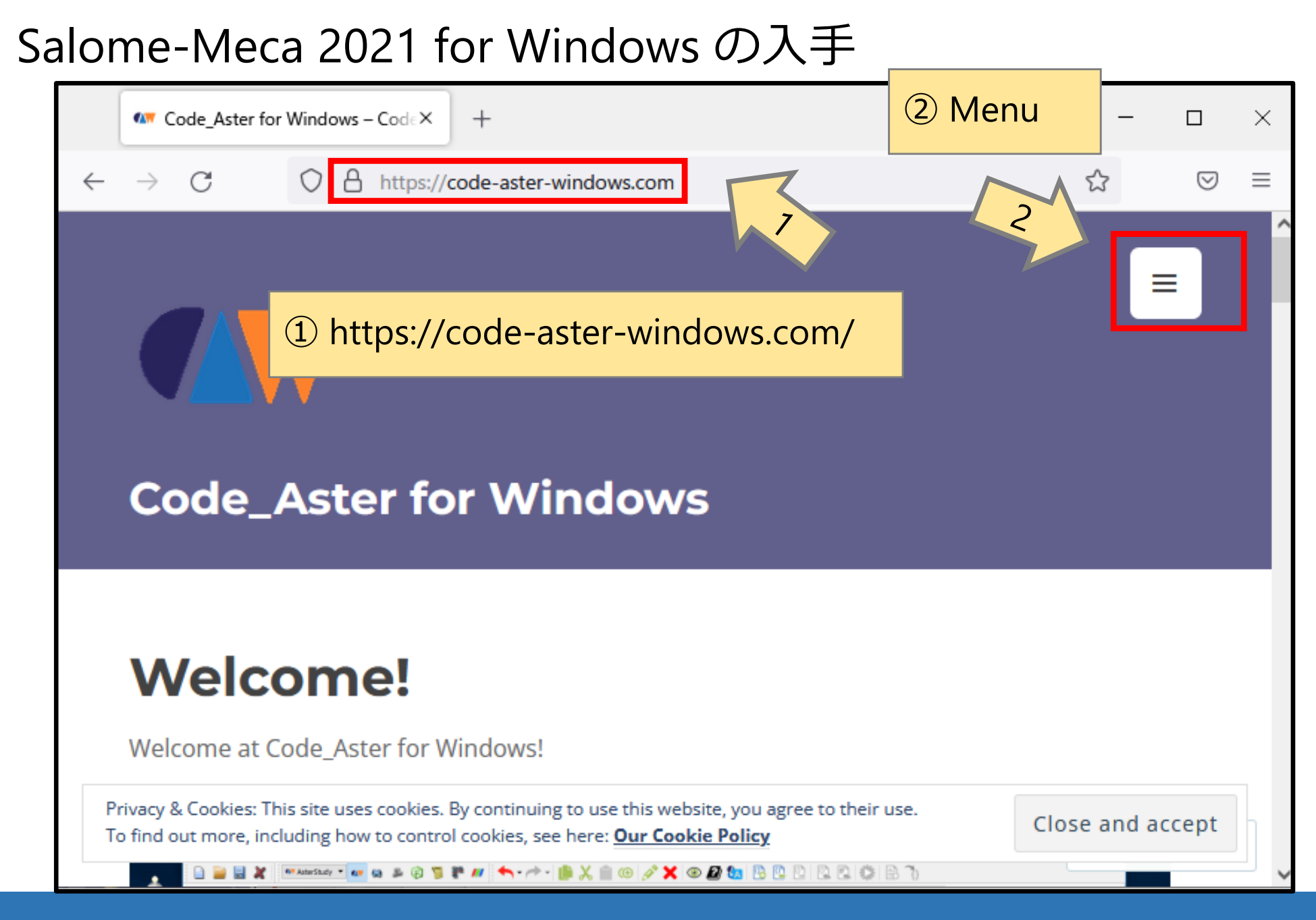

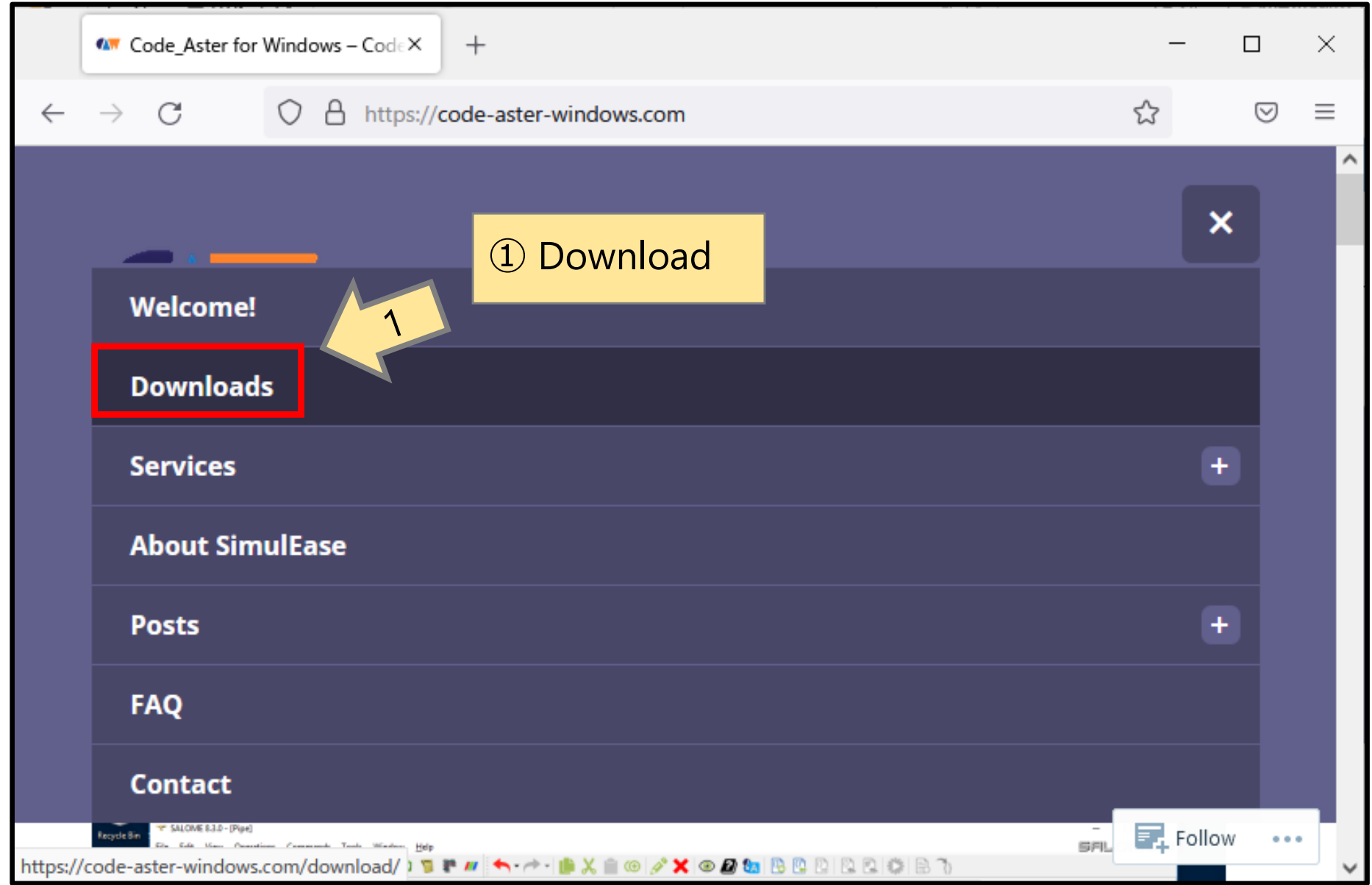

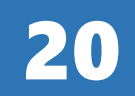

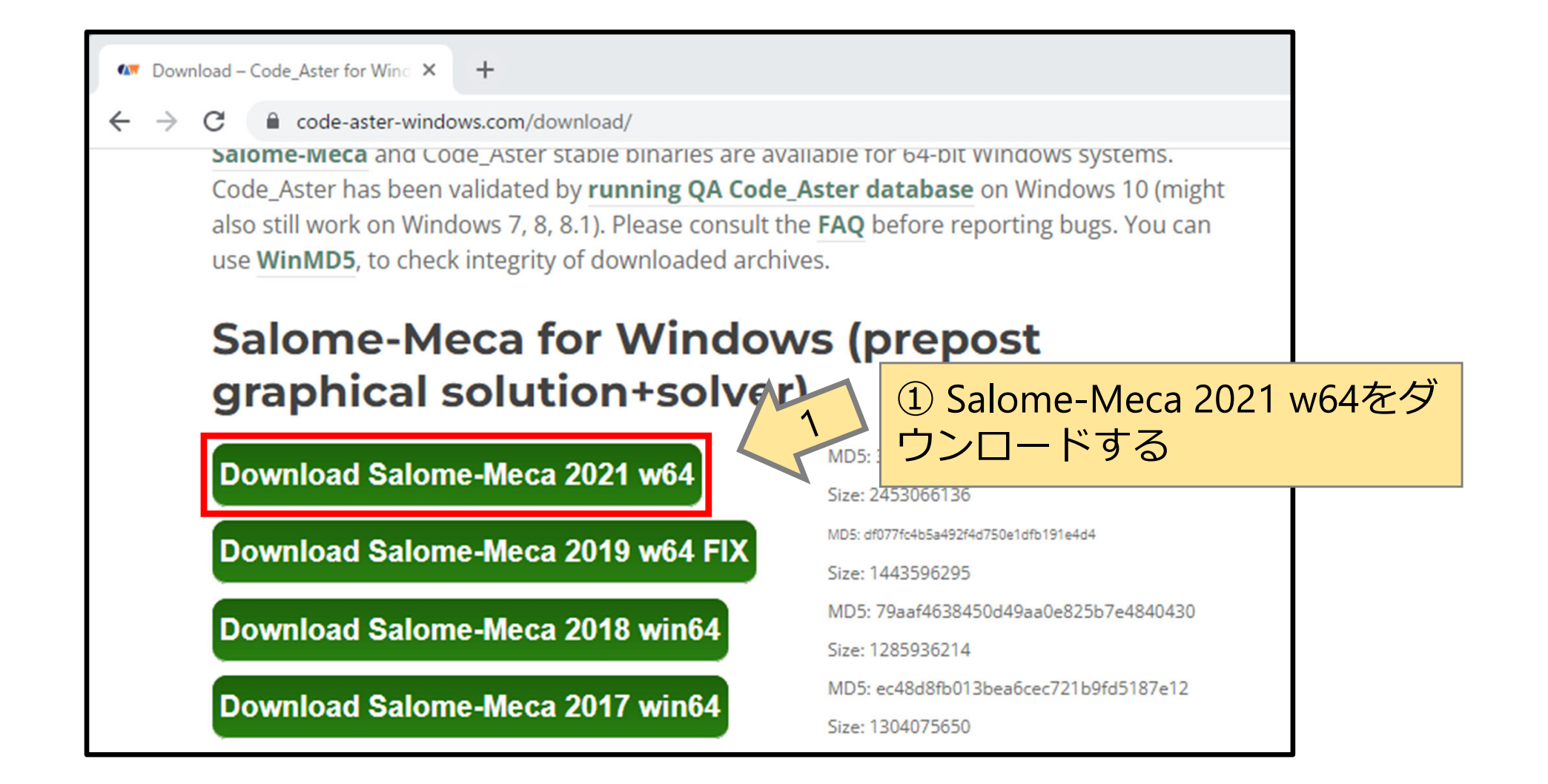

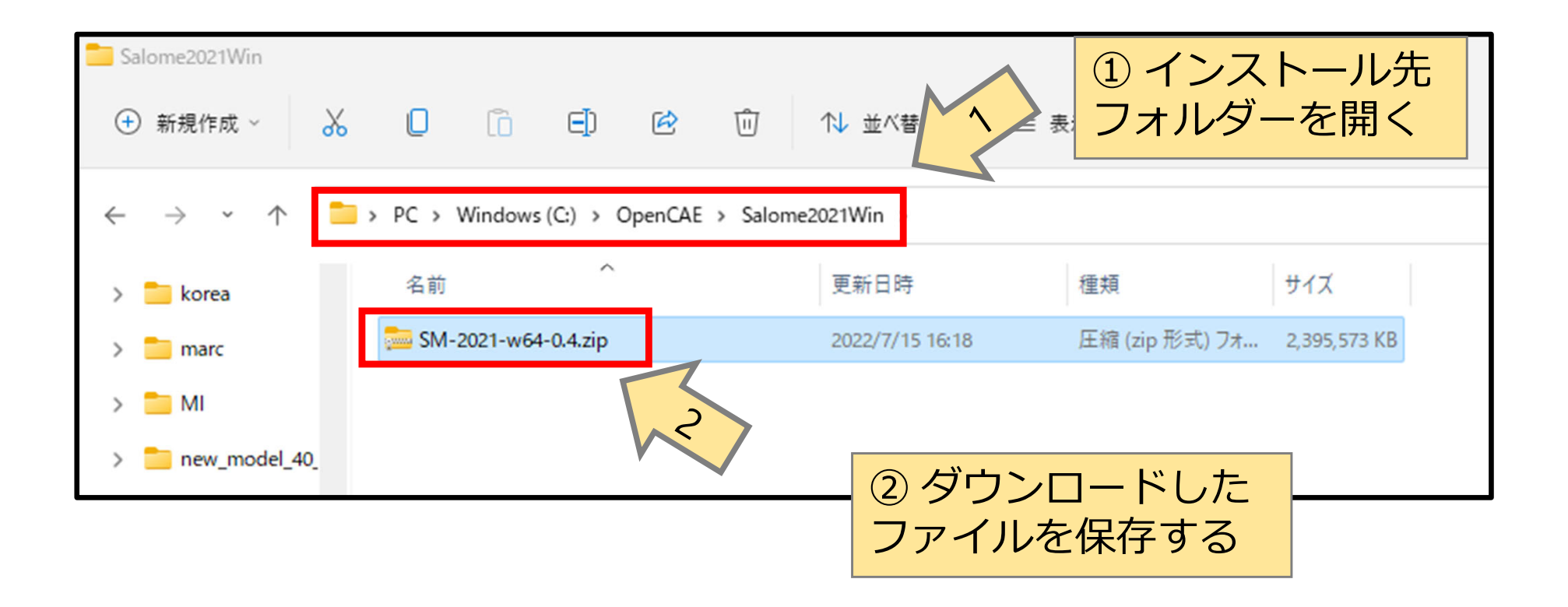

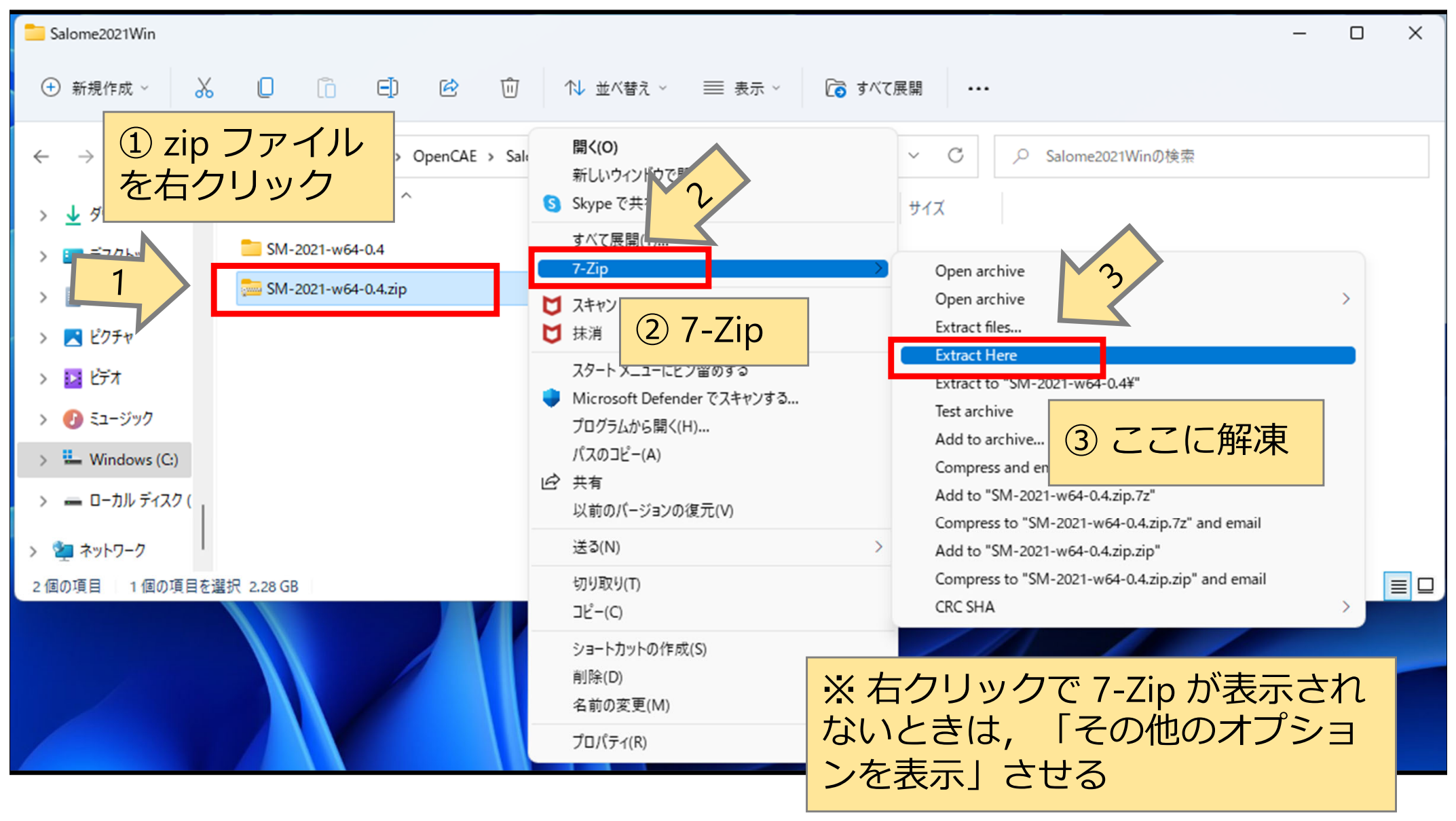

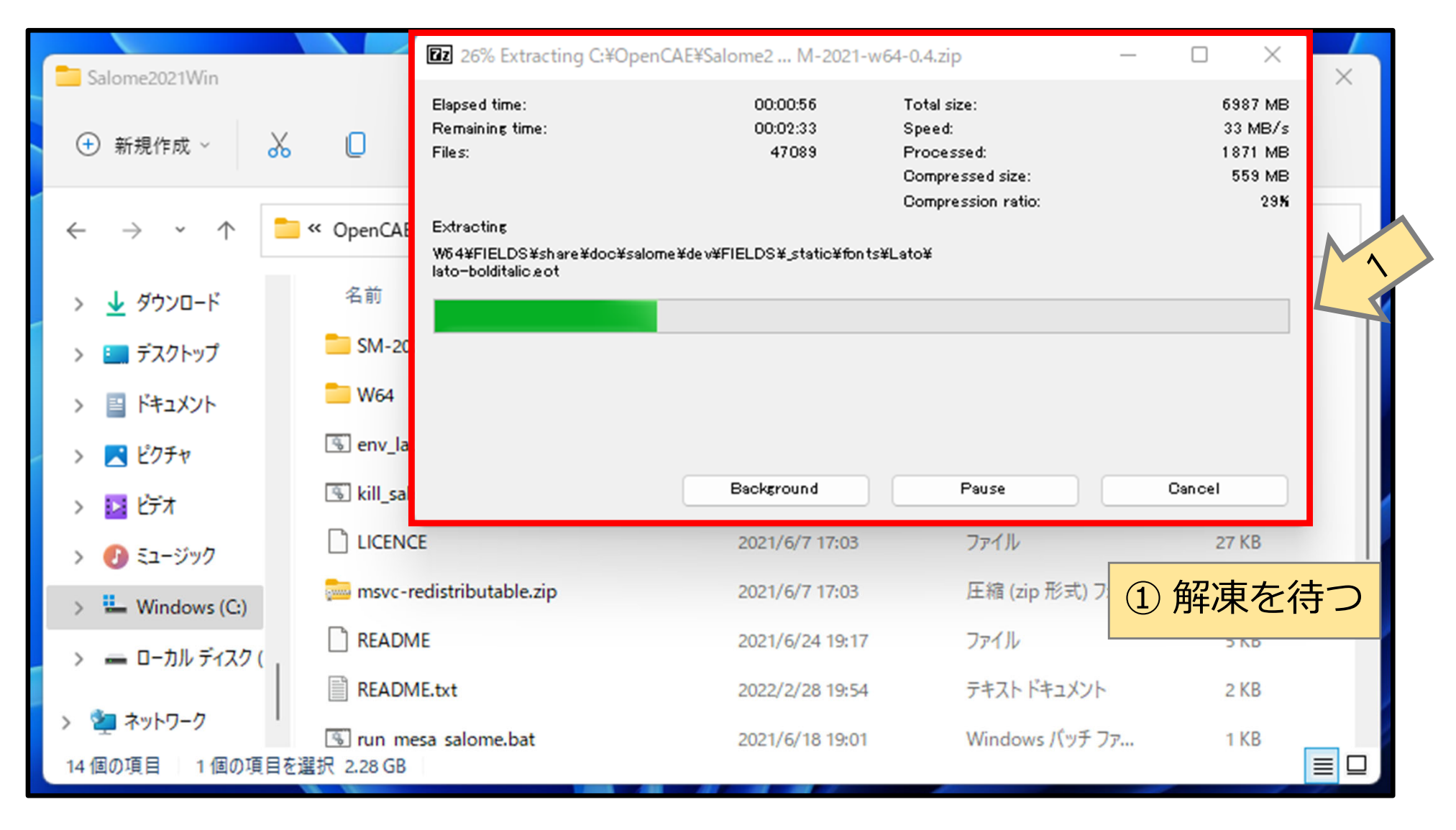

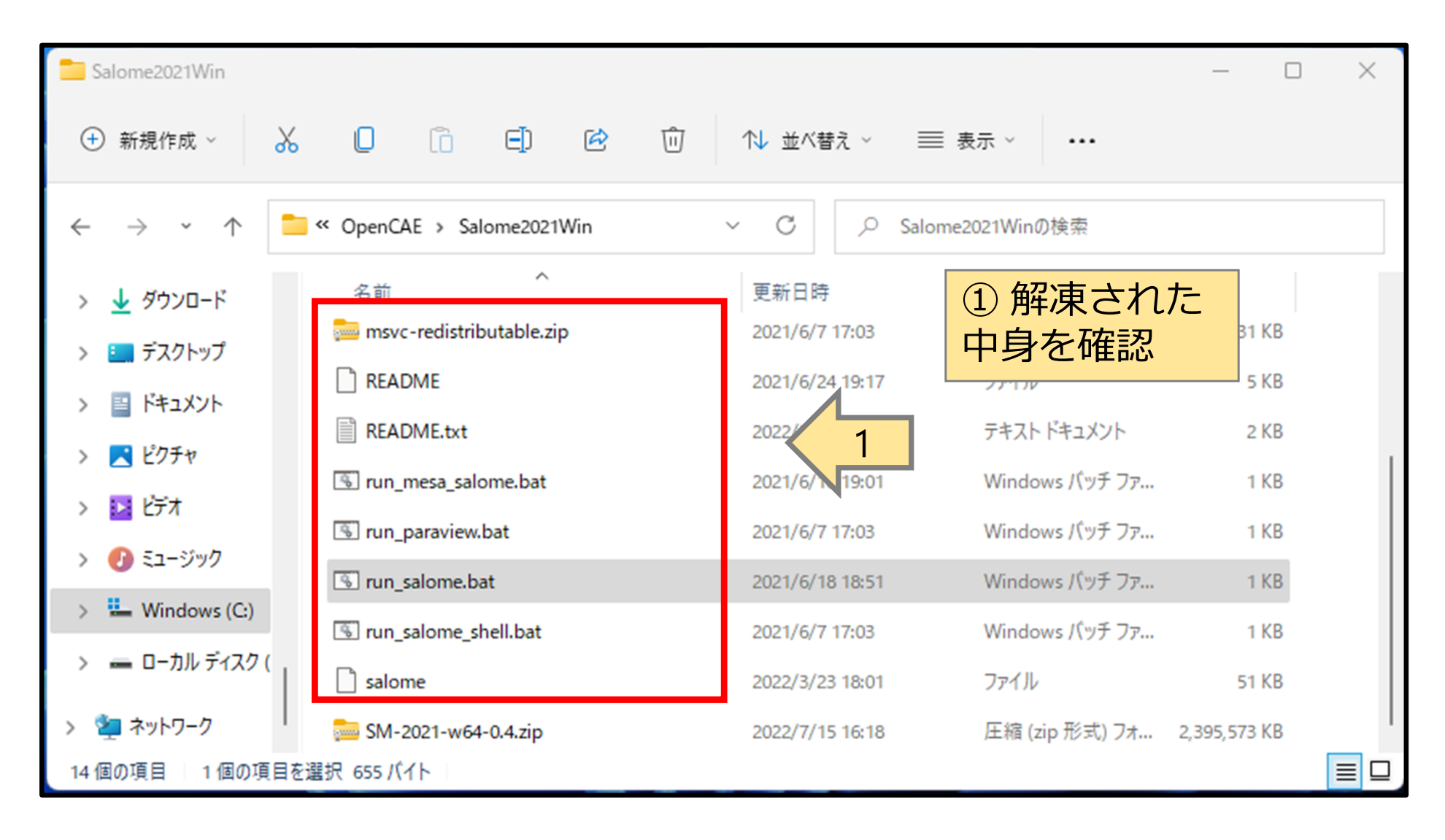

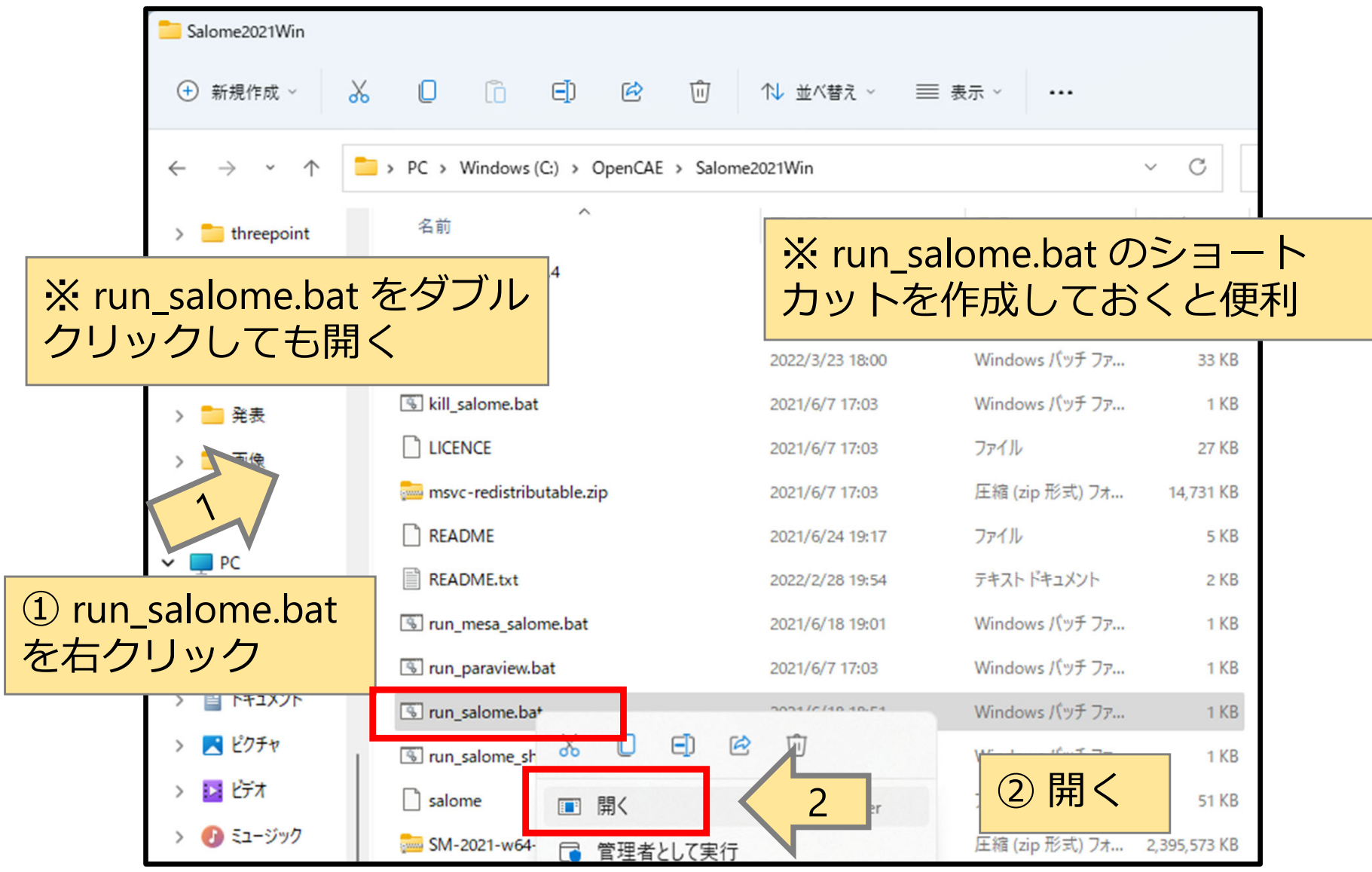

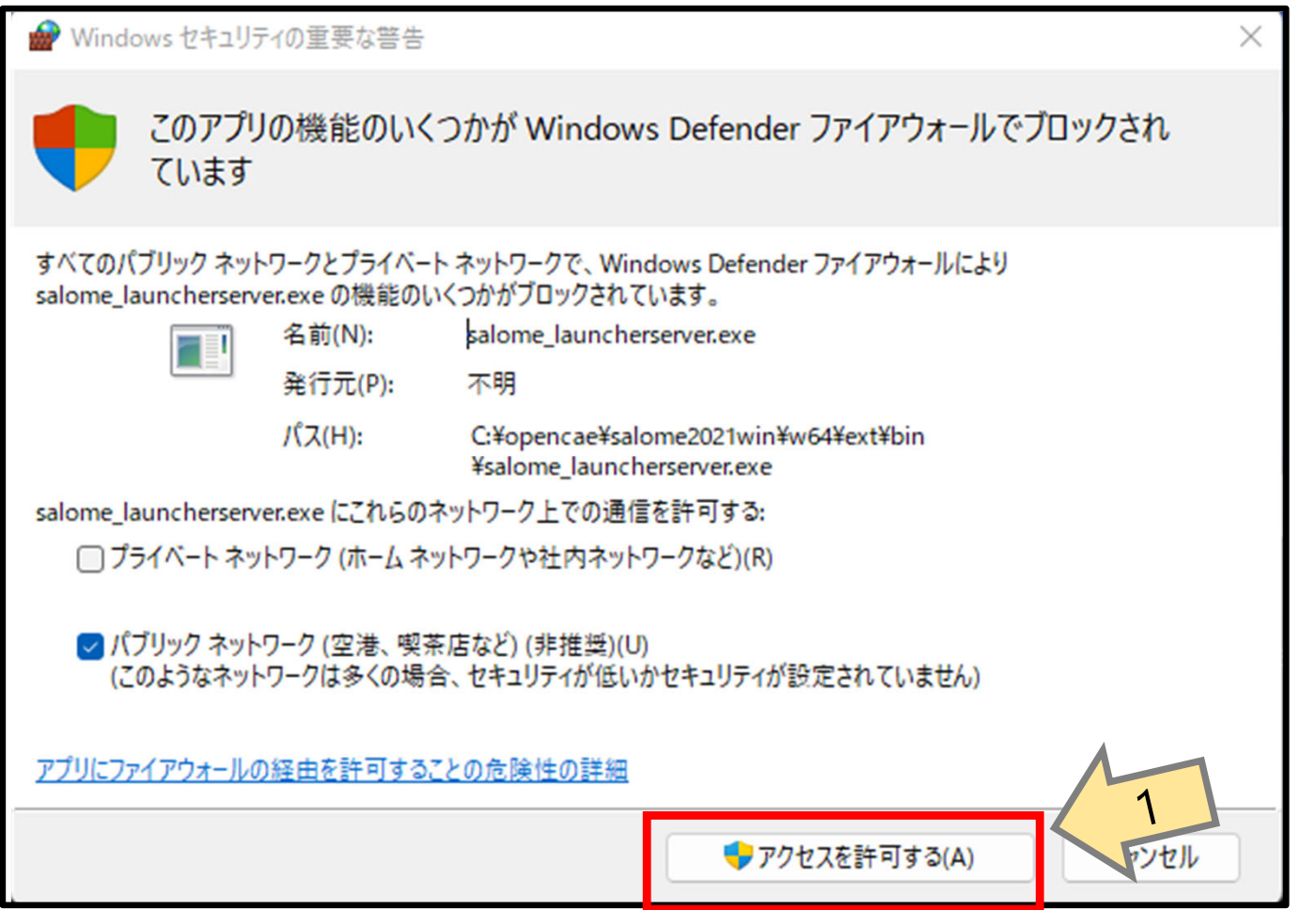

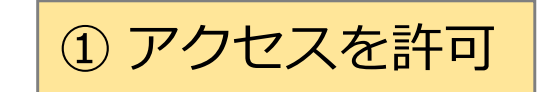

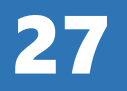

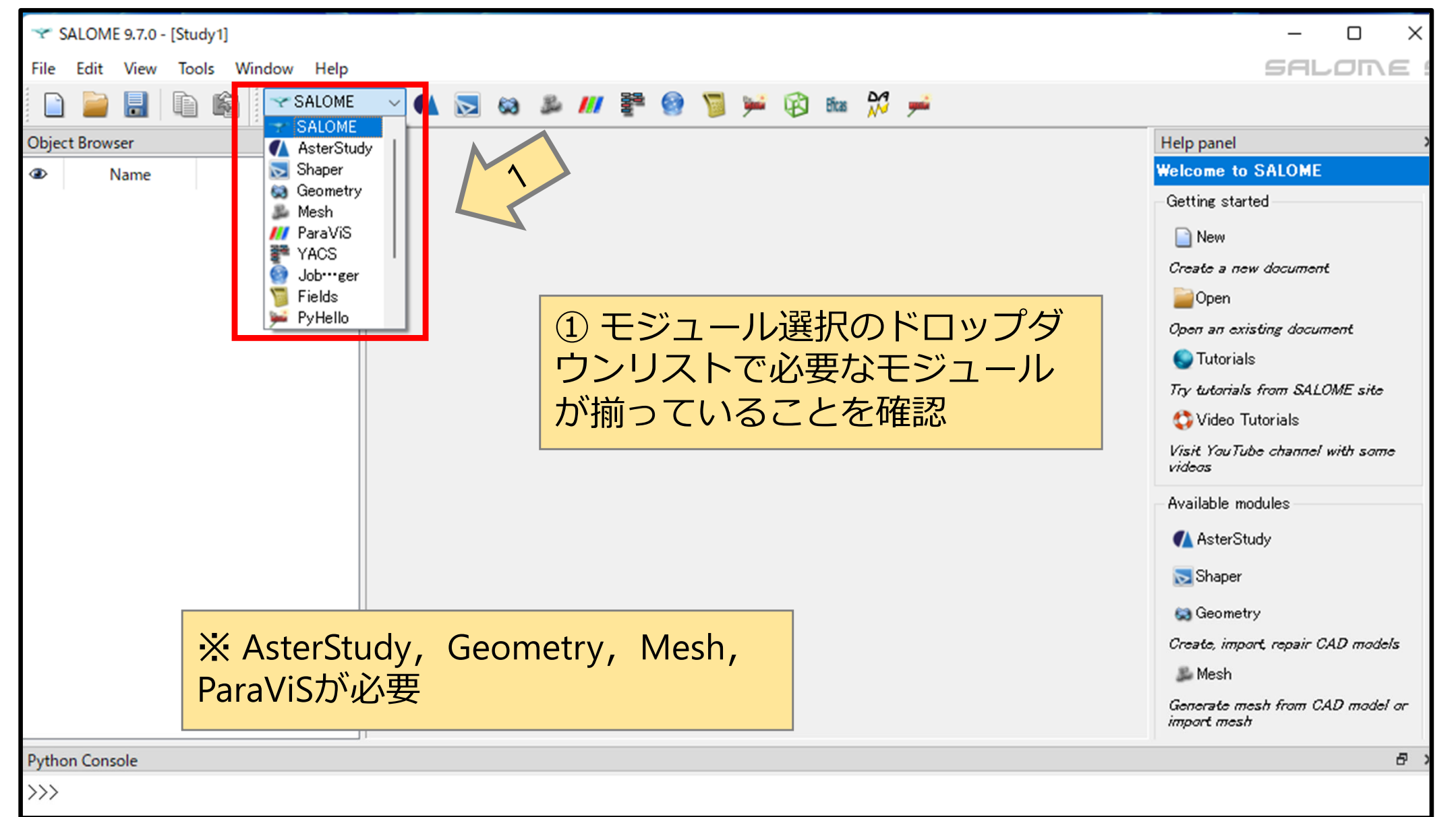

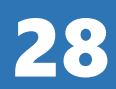